## **Table with figures**

## **Table of contents**

| 1 Example table | 2 |
|-----------------|---|
| 2 Some Shop     | 2 |

This is already a more complex example. It uses tables, figures and text for tables as well as an initial descriptive paragraph (Comment in Excel File Properties).

## 1. Example table

There may be additional descriptive text at the beginning of each section.

You may add more than one paragraph and may use Excel features here like joining cells and line break for cells. Expecially useful if you write a lot of text. Just make sure your text starts in the second column.

This will become the Figure's caption

| Reference | Name   | Height | Comment           |
|-----------|--------|--------|-------------------|
|           | - Name |        | Comment           |
| 1         | abc    | 12     | this is a comment |
| 2         | def    | 24     | another comment   |

Table 1: Example table

## 2. Some Shop

This is a mere Example and does not resemble the structure of any real world shop.

The screenshot was taken from the web.

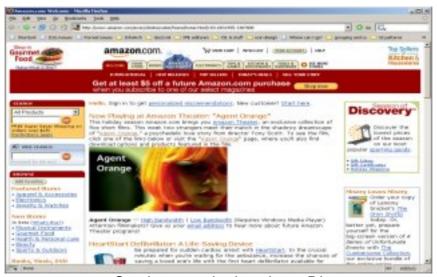

Caption must be in column D!

| Article   | Price | Comment    | Location         |
|-----------|-------|------------|------------------|
| something | 1     | nope       | store            |
| anything  | 2     | no comment | /home/user/store |
| what else | 3     | nothing    | /root            |
| what's up | 4     | nil        | /tmp             |
|           | 4.9   |            | /dev/null        |

Table 1: Some Shop